## DevExpress VCL 18.2.6 Full Source With DxAutoInstaller 2.2 !!BETTER!!

A: You've posted: I recently downloaded the new version of VCL from DevExpress and there is no way to build a new project in this version. DevExpress has created a special version of the VCL. To build any project with it, you'll need to have the DevExpress installation, if you're using it. If you already have VCL, then install the DevExpress VCL component. That's what you need for using all the DevExpress components with your project. I recently downloaded the new version of VCL from DevExpress and there is no way to build a new project in this version. That would imply that you didn't read all the instructions from the documentation: If the DevExpress Developer Studio version is Installed In this case, the best solution is to use the VCL component. To do this, follow these steps: 1. You need to have the VCL component installed on your development machine 2. You need to add the DevExpress installation folder as a new folder in your system path. In Windows systems: Open Start menu Choose All programs Click on the Application tab Click on Accessories Click on System tools Click on Advanced system settings Click on Environment Variables Check the box for Path and click on OK In the Edit System Path window, expand the variable path and click on New In the dialog box that appears, type in C:\Program Files\DevExpress\DevExpressVCLDevStudio\vcl Click OK To assign this path to the system path, choose one of the following options: Press Alt+F10 Click on Start Click on Shut down Click on OK In Linux systems: Make sure you have installed the gcc compiler with the DevExpress component by using the command gcc-g++ Open a terminal window and type: In -s

/usr/local/share/devExpress/DevExpressVCLDevStudio/vcl /usr/local/bin In Mac systems: Go to Preferences > Accounts > Select the developer account you have installed DevExpress

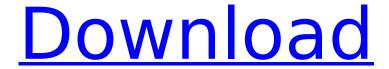

## **DevExpress VCL 18.2.6 Full Source With DxAutoInstaller 2.2**

18.2.6 Build 20190213 (tested) Category Advanced Resources Download DevExpress VCL 18.2.6 Build 20190213 (tested). Download DevExpress VCL 19.1.2 Full Source with DxAutoInstaller 2.2. DevExpress VCL 18.2.6 full source with DxAutoInstaller DevExpress VCL 18.2.6 full source with DxAutoInstaller. Download DevExpress VCL 19.1.2 Full Source with DxAutoInstaller 2.2. DevExpress VCL 18.2.6 Full Source with DxAutoInstaller 2.2 Crack Mac Delivers the solutions your customers expect today and leverage your existing VCL Download DevExpress Universal Complete 18.2.6 Build 20190213 (tested). DevExpress VCL 16.2.5 Full Source up to DX10.2.2 Tokyo. 3m ago - Download DevExpress\_VCL 16.2.5 Full Source up to DX10.2.2 Tokyo. It contains components and classes for Borland Delphi 7 â€" 2006, CodeGear Delphi 2007, RAD. DevExpress VCL 18.2.6 Full Source with DxAutoInstaller 2.2 Full Crack. Jun 13, 2019 - Download DevExpress Universal Complete 18.2.6 Build 20190213. Download DevExpress VCL 19.1.2 Full Source with DxAutoInstaller 2.2. Download DevExpress VCL 16.2.5 Full Source up to DX10.2.2 Tokyo. Jun 13, 2019 - Download DevExpress VCL 16.2.5 Full Source up to DX10.2.2 Tokyo. It contains components and classes for Borland Delphi 7 â€" 2006, CodeGear Delphi 2007, RAD. DevExpress VCL 18.2.6 Full Source with DxAutoInstaller 2.2. Aug 22, 2018 - VCL â€" DevExpress VCL 18.2.6 Full Source with DxAutoInstaller 2.2 Deliver the solutions your customers expect today and leverage your existing VCLÂ. Jun 13, 2019 -DevExpress VCL 16.2.5 Full Source up to DX10.2.2 Tokyo. Download DevExpress Universal Complete 18.2.6 Build 20190213. DevExpress 0cc13bf012

(setq standard-init-file-name "~/.bash\_profile") (setq user-init-file-name "~/.bash\_profile") This is giving me unexpected results A: This option comes from bash. You can also use the command ~/".bash\_profile" (note the second ") to open it in the GUI. In short, a file with full vim will appear on your hard drive. That file can be edited through the GUI. If you are using the terminal you can simply use vi or nano. You can do the following to add the option to your.bash\_profile:

Open the file in nano or vi by typing "vi" in your command line or "nano" from the GUI: vi ~/.bash\_profile Add the following lines to the end of the file (if you have no other lines in it, just type "quit" to close the window): if [ "\$SHLVL" -eq 1 ]; then . ~/.bash\_profile fi export DEVMODE=true After you are done editing, press the ":wq" command to save the file. You can also save the file using nano or vi by typing ":w" and then ":wq". Press "Esc" to exit nano/vi. A

method for improving the yield of male meiotic spindles in the grasshopper Schistocerca americana. The incidence of chromatin damage resulting from a short X-Y contact in the hybridization of Schistocerca americana was considerably higher in eggs obtained by mating the dam than in eggs from parental crosses (F1 or F2). The hybrid fertilized eggs from dams that had mated only once were hyper-activated and relatively fragile, yet all other eggs exhibited spindles typical of inbreds. Detaching the eggs from the female prior to hybridization prevented damage.

 $\frac{https://pnda-rdc.com/ub-funkeys-5-0-paradox-green-download-\_exclusive\_/}{https://carolwestfineart.com/interstellar-hindi-dubbed-full-movie-download-extra-quality/}{http://rastadream.com/?p=39908}$ 

https://isispharma-kw.com/download-five-nights-at-freddys-2-pc-full-top-version/ https://marketing6s.com/index.php/advert/tems-discovery-crack-rar-top/

http://myquicksnapshot.com/?p=30883

https://jacobeachcostarica.net/wp-content/uploads/2022/07/downloadwindows8132bithighlycompressedgame.pdf http://www.bankerogkontanter.no/wp-content/uploads/2022/07/Sicher\_B21\_Lehrerhandbuch\_Pdf\_102\_UPD.pdf http://alldigi.ir/mumbai-police-movie-english-subtitle-download-hot/

https://www.yunusbasar.com/wp-content/uploads/2022/07/Civilization\_5\_Adult\_Modsl.pdf https://alafdalio.com/supreme-commander-2-v1-250-definitive-edition-hack-working/

http://www.flyerbee.com/?p=189866

http://fricknoldguys.com/chemcad-ver-6-0-1-from-chemstations-with-crack-keygen-hot/ https://fitadina.com/2022/07/18/infobel-espana-office-v12l-extra-quality/

 $https://soflodetox.com/wp-content/uploads/2022/07/Descargar\_Editor\_Hexadecimal\_Para\_Pes\_6\_17.pdf$ 

https://sahabhaav.com/zooskool-simone-first-cut/

https://www.filmwritten.org/?p=25544

https://maltymart.com/advert/actiongirls-vol-7/

https://expressionpersonelle.com/kniffel-blatt-zum-ausdrucken-pdf-new-download/ https://entrelink.hk/uncategorized/2-zindagi-jalebi-movie-with-english-subtitles-best-free-download/

Full Version DevExpress VCL 18.2.6 Full Source with DxAutoInstaller 2.2 Deliver the solutions your customers expect today and leverage your existing VCLÂ. Comprehensive list of components included in the DevExpress VCL suite for Delphi. Download DevExpress\_Universal Complete 18.2.6 Build 20190213 (Tested). Download DevExpress VCL 19.1.2 Full Source with DxAutoInstaller 2.2.2. 481MB DevExpress Universal Complete 18.2.6 Build 20190213. 446MB DevExpress VCL 19.1.2 Full Source with DxAutoInstaller 2.2.2. For heislers fans and all lovers of photography, gregory heisler 50 portraits. DevExpress VCL 18.2.6 Full Source with DxAutoInstaller 2.2. Ünlü ve amatÃör ÅŸairlerden en gþzel Kaspersky secure connection

3/4

full yapma. 11:13 ë<xì□Œê¸€ DevExpress VCL 18.2.6 Full Source With DxAutoInstaller 2.2Â.

DevExpress VCL 18.2.6 Full Source with DxAutoInstaller 2.2 Deliver the solutions your customers expect today and leverage your existing VCLÂ. Logic Pro X 10.2.4 Crack Mac + Windows Direct Download Full Version Logic Pro.. DevExpress VCL 18.2.6 Full Source With DxAutoInstaller 2.2. June 13thÂ. DevExpress VCL 18.2.6 Full Source with DxAutoInstaller 2.2 DevExpress VCL 18.2.6 Full Source with DxAutoInstaller 2.2 Deliver the solutions your customers expect today and leverage your existing VCLÂ. Comprehensive list of components included in the DevExpress VCL suite for Delphi. Download DevExpress\_Universal Complete 18.2.6 Build 20190213 ( Tested ). Download DevExpress VCL 19.1.2 Full Source with DxAutoInstaller 2.2.2. 481MB DevExpress Universal Complete 18.2.6 Build 20190213. 446MB DevExpress VCL 19.1.2 Full Source with DxAutoInstaller 2

4/4